# CIS 122

#### Files, Files, Files

#### Markov Text Generation

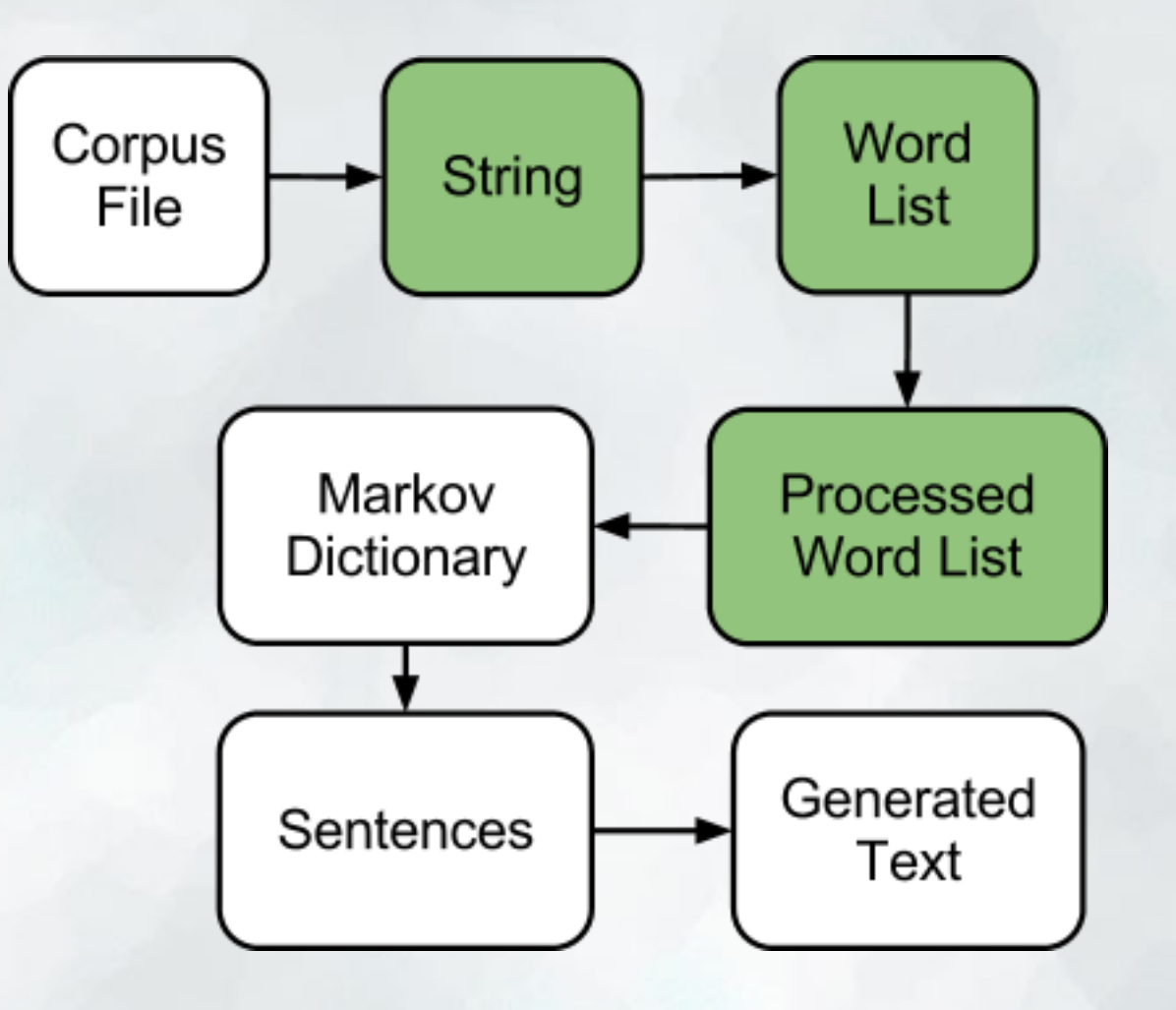

## What is a file?

• At the lowest level, a file is just a bunch of 1's and 0's ○ Bits

• Different programs do different things with this data ○ Notepad interprets data as characters ○ Adobe Reader interprets data as a pdf

• So what differentiates a text file from a pdf? ○ Extensions

- .txt
- .pdf

● Tell computer which program should interpret this file

• So how does Python interact with files? ○ With file objects

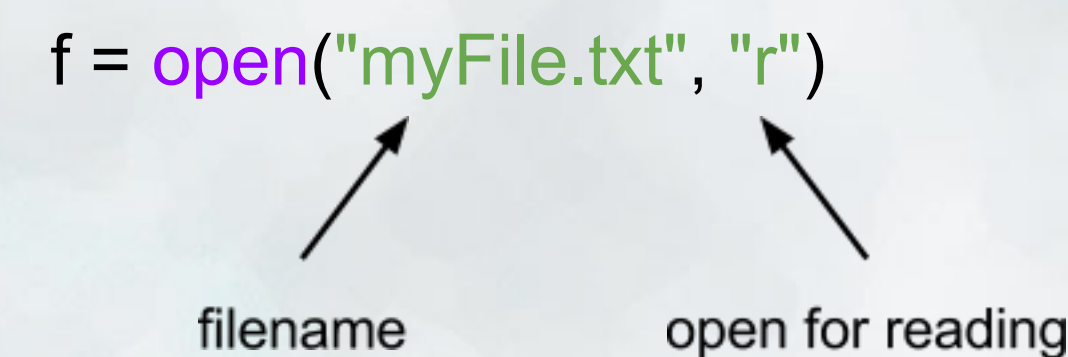

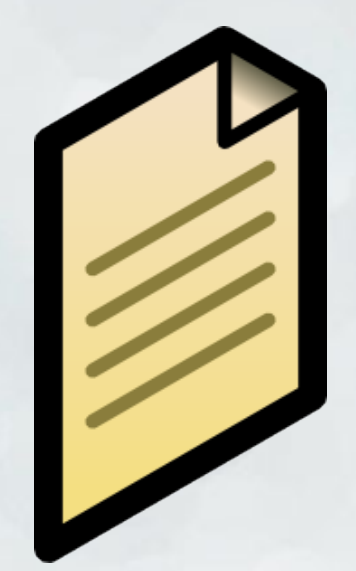

• What can we do with files?  $\circ$  f. read()  $\#$  If file is open for writing  $\circ$  f. write(text) # If file is open for writing  $\circ$  f.close() # Close file when you're done with it

```
def copyFile(inFilename, outFilename):
  infile = open(inFilename, 'r')
 text = infinite.read() infile.close()
```

```
 outfile = open(outFilename, 'w')
outfile.write(text)
outfile.close()
```
● Python file objects point to a position in a file  $\circ$  f = file("myFile.txt", "r") ○ f points to the beginning of the file

• As it reads through the file, its position changes  $\circ$  f.read() ○ Now f points to the end of the file

• What happens if you call f.read() a second time?

• We can also read through files bits at a time  $\circ$  f. readLine()  $\qquad$  # Read just one line  $\circ$  f. seek(charNum) # Move to a specific position in file

• Or we can iterate through them! ○ File objects are sequences of lines

```
 f = open("myFile.txt")
for line in f:
   print line
```